Odszukaj na obrazku i oblicz. Zapisz w kratkach wynik.

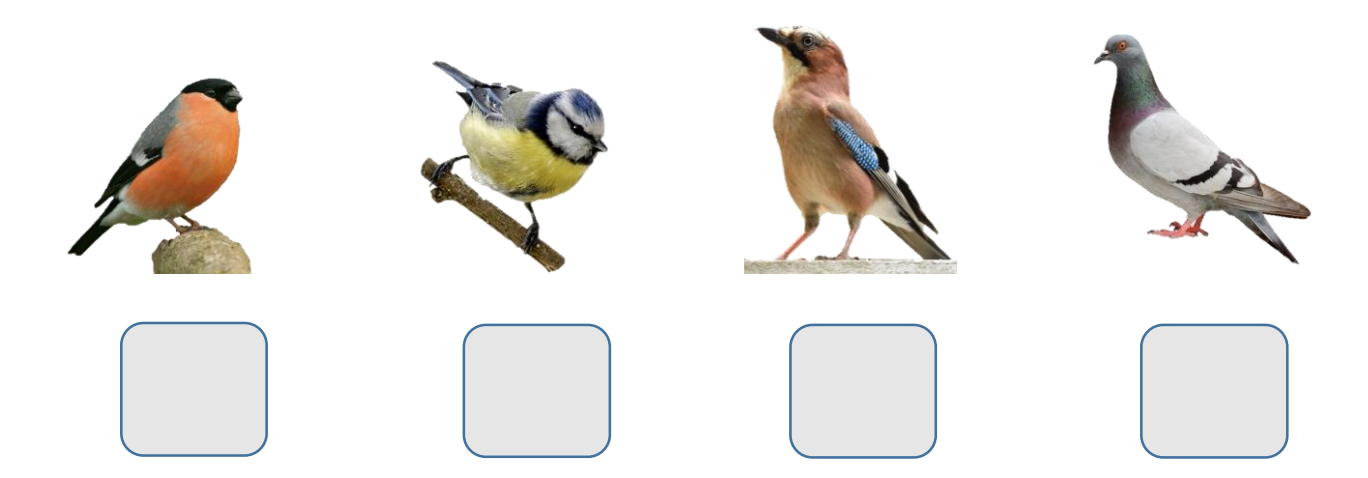

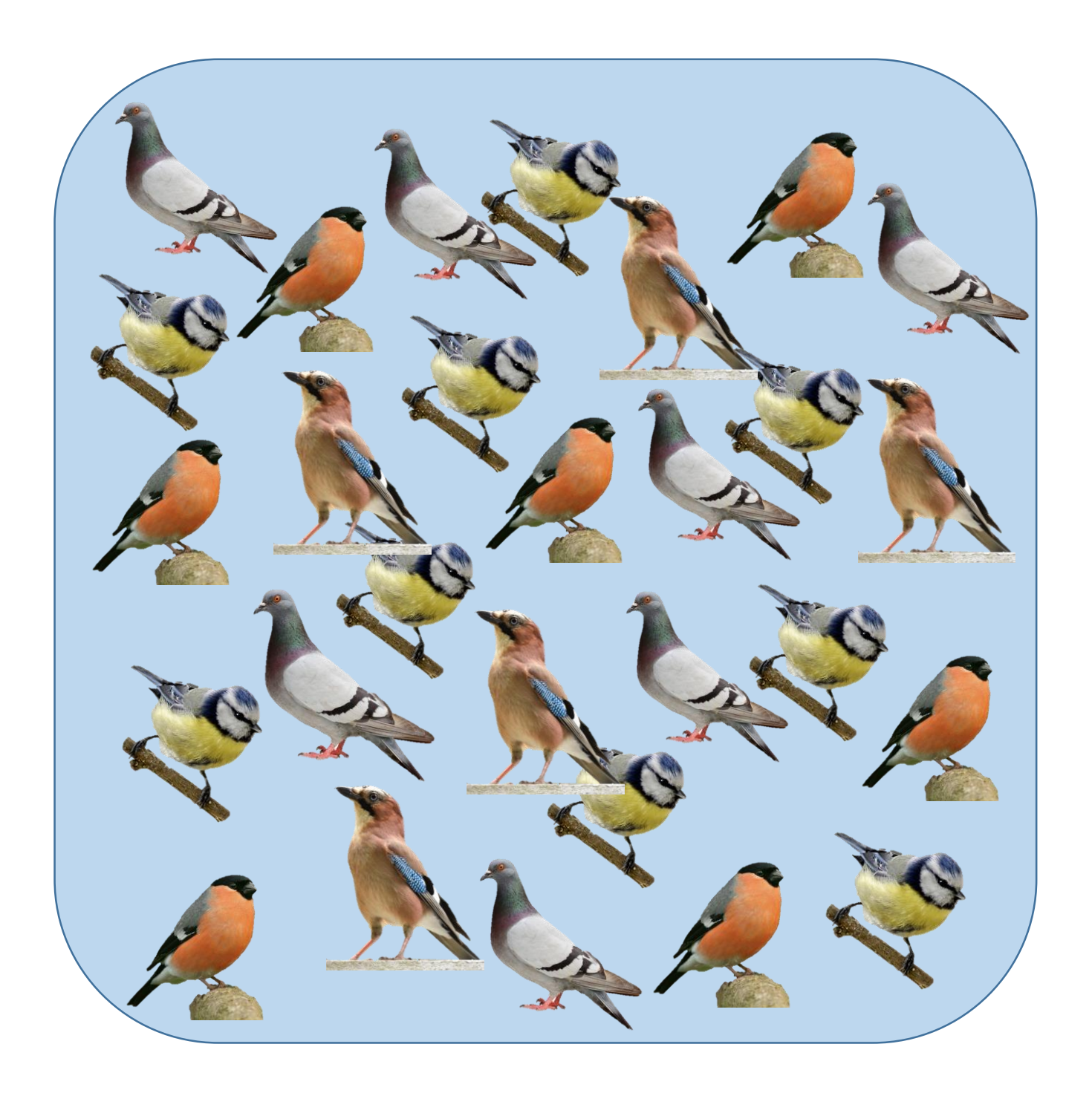